| R   | eference |  |
|-----|----------|--|
| T.# |          |  |

TDS 420A, TDS 430A, TDS 460A & TDS 510A Digitizing Oscilloscopes

070-9758-00

### To Display a Waveform:

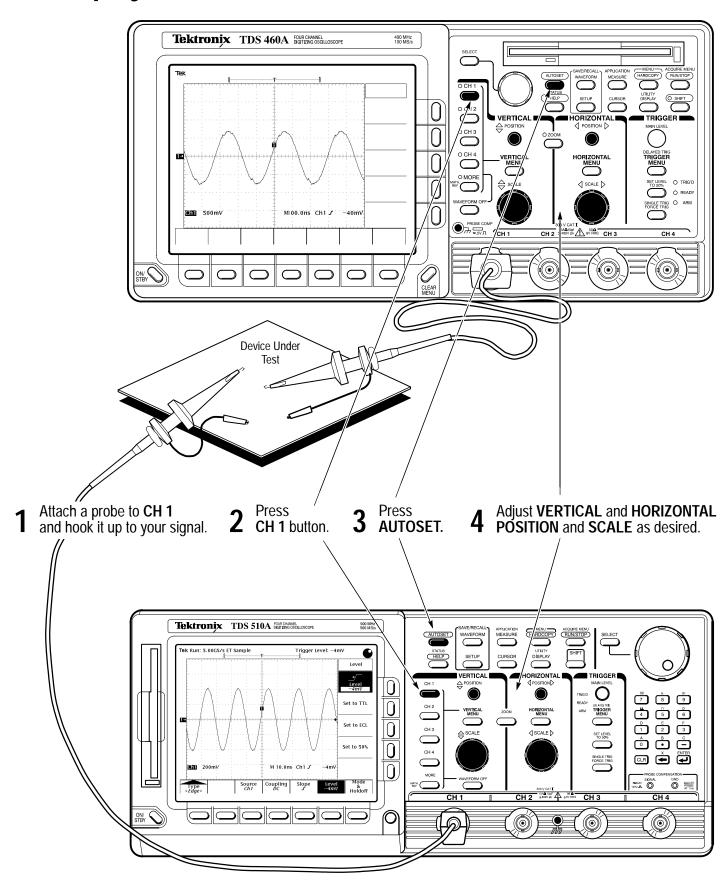

Copyright © Tektronix, Inc. Printed in U.S.A.

### To Save a Hardcopy to the File System:

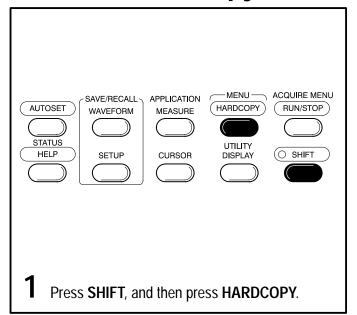

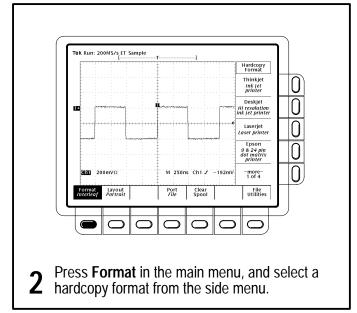

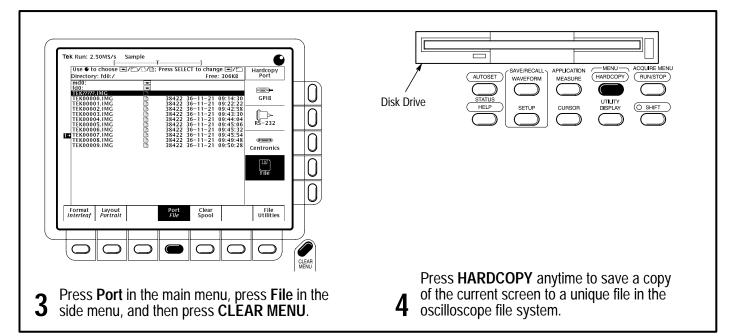

#### **To Perform Other File System Operations:**

- Press SAVE/RECALL WAVEFORM, and use the menu buttons to save a waveform to a file or recall it from a file.
- Press **SAVE/RECALL SETUP**, and use the menu buttons to save a setup to a file or recall it from a file.
- Press **File Utilities** in the Save/Recall Waveform, Save/Recall Setup, or Hardcopy menus to access utilities that create directories, copy files, and do other operations in the oscilloscope file system.

#### To Zoom or Zoom Preview a Waveform:

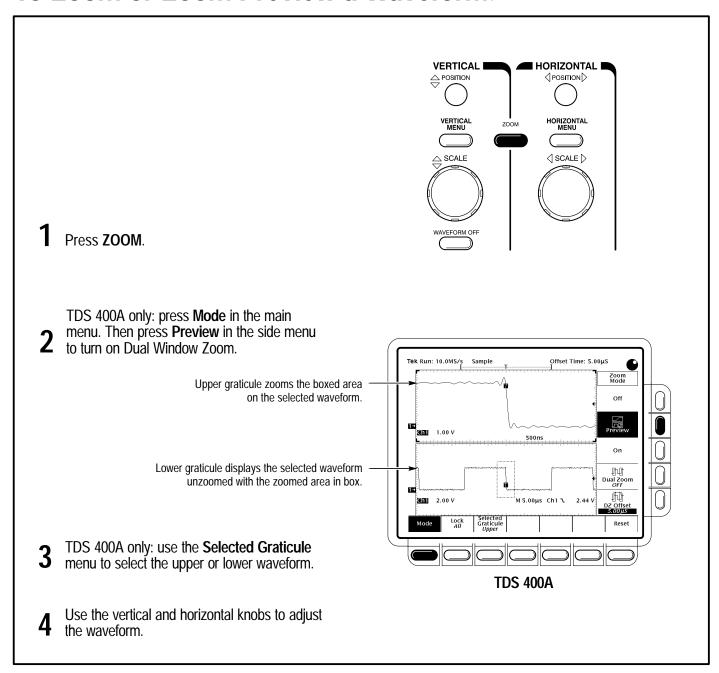

#### **To Perform Other Zoom Operations:**

- Turn the Vertical and Horizontal **SCALE** and **POSITION** knobs to adjust the scale and position factors of the acquisition or the zoomed waveforms.
- Press Lock (TDS 400A) or Horizontal Lock (TDS 510A) to choose which waveform group to zoom horizontally.
- TDS 400A only: press **Selected Graticule**, and use the menu buttons to direct the scale and position knobs to the upper (zoomed waveforms) or lower (acquisition waveforms) graticule.
- Press Reset Zoom Factors (TDS 510A) or Reset and use the menu buttons (TDS 400A) to reset zoom Factors.

### To Set Up Using a Menu:

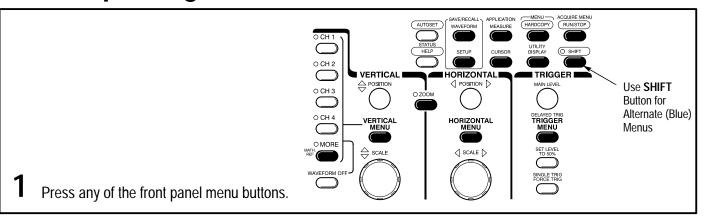

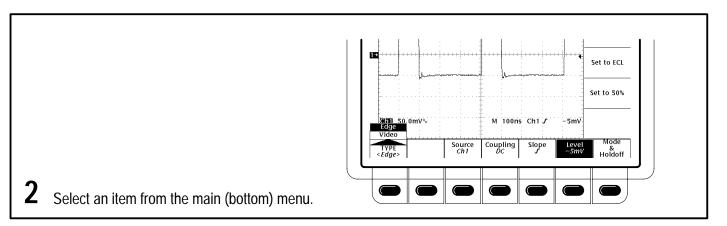

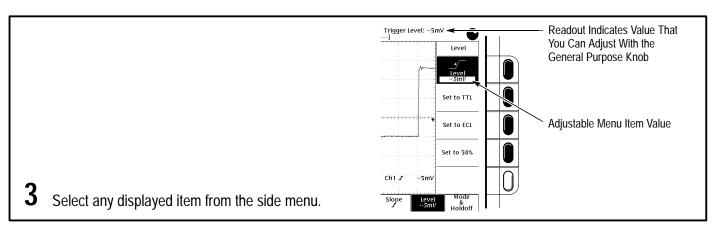

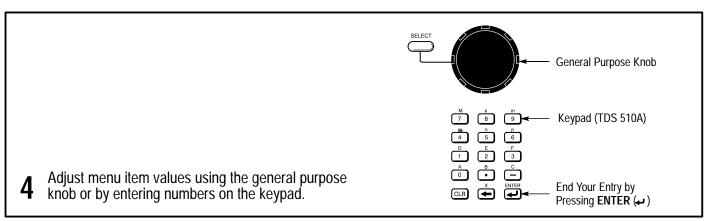

### **How the Acquisition Modes Work:**

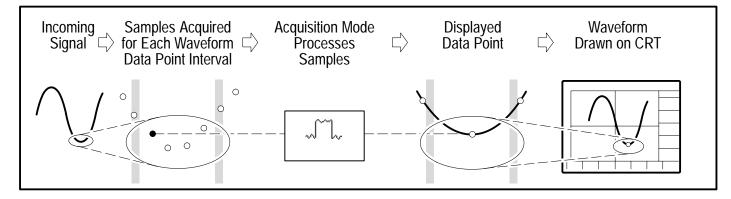

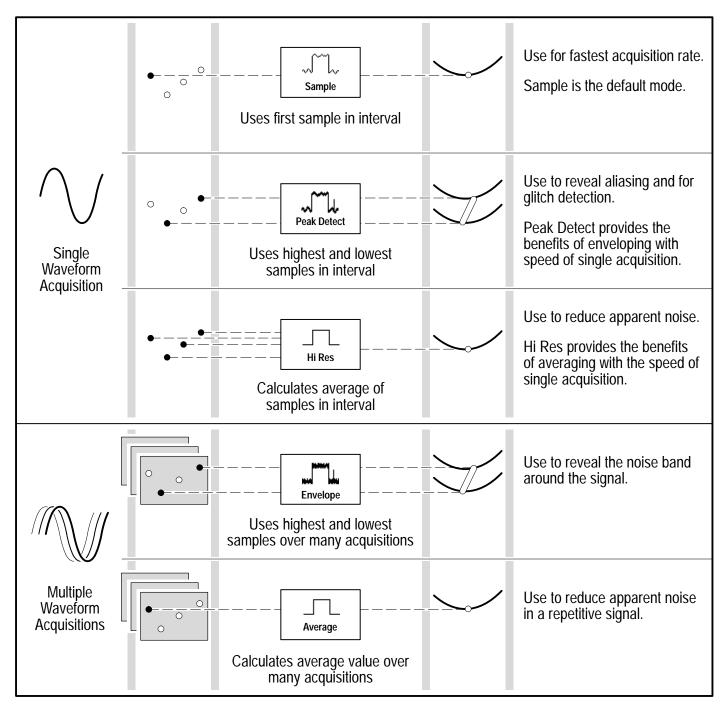

## **To Take Measurements Automatically:**

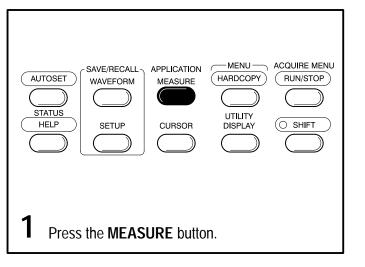

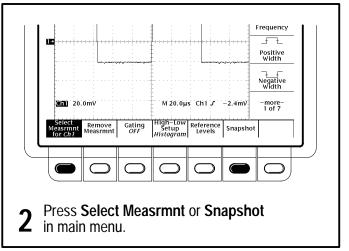

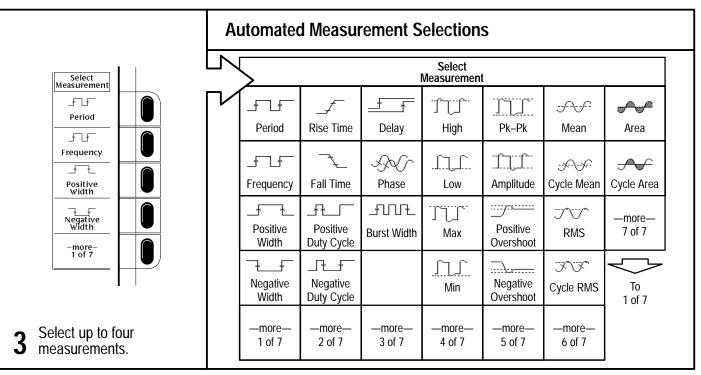

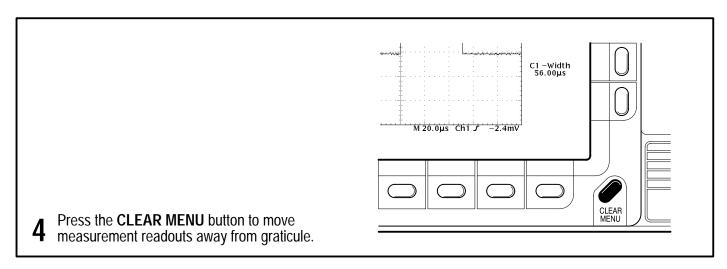

#### To Take Measurements With Cursors:

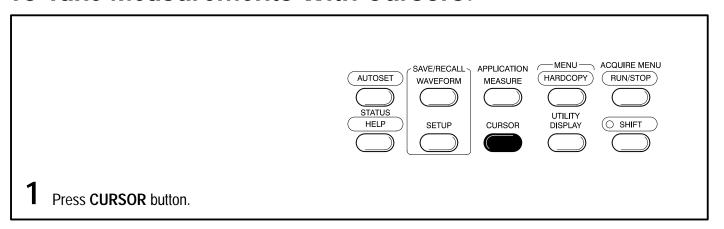

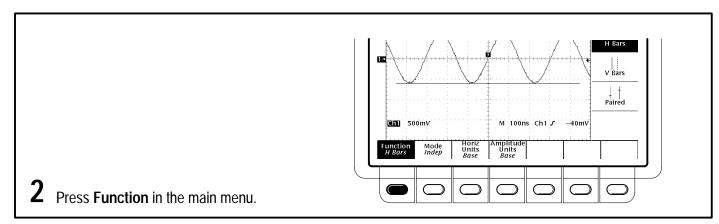

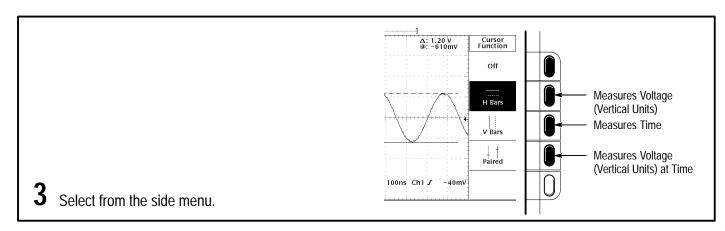

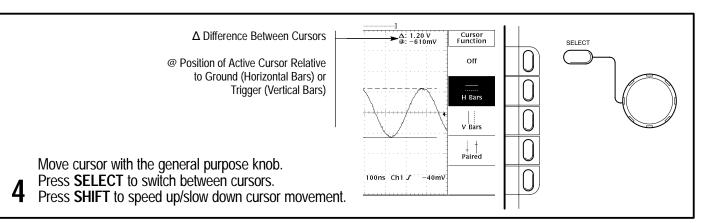

## **To Choose an Acquisition Mode:**

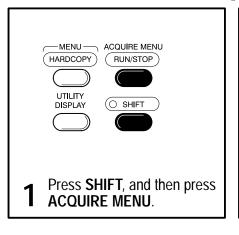

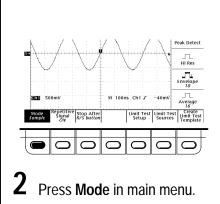

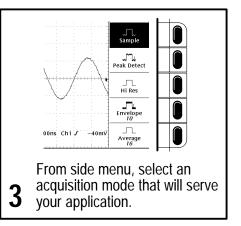

## To Display Help On Screen:

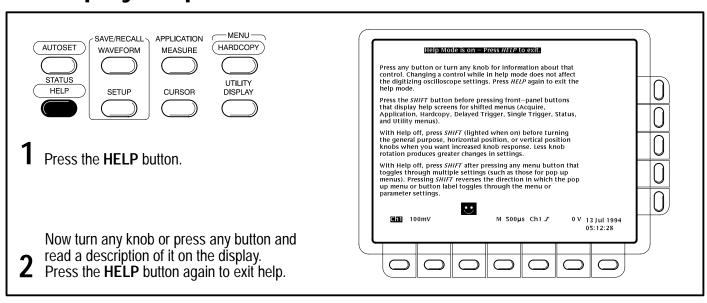

## To Use the External Clock (TDS 400A):

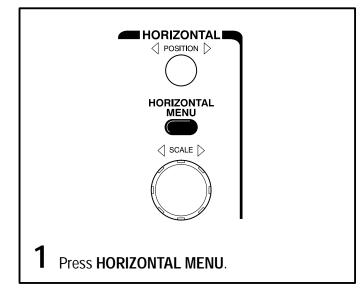

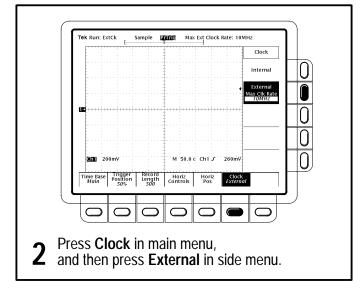

# To Select a Trigger:

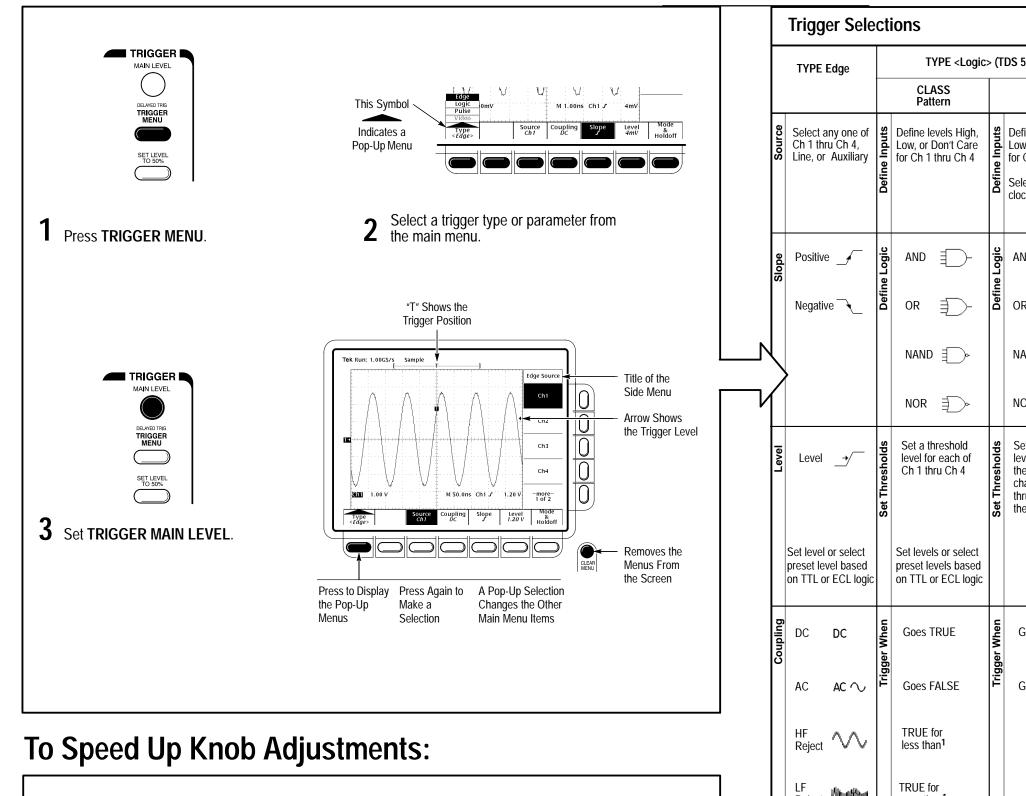

Press the **SHIFT** button to change the rate that the **VERTICAL** and **HORIZONTAL POSITION** knobs and the general purpose knob make adjustments.

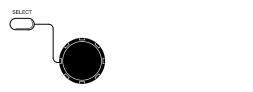

| Trigger Selections |          |                                                                  |                  |                                                                                                    |                |                                                                                                    |                  |                                                                  |            |                                                                                                    |              |                                                                  |               |                                                               |
|--------------------|----------|------------------------------------------------------------------|------------------|----------------------------------------------------------------------------------------------------|----------------|----------------------------------------------------------------------------------------------------|------------------|------------------------------------------------------------------|------------|----------------------------------------------------------------------------------------------------|--------------|------------------------------------------------------------------|---------------|---------------------------------------------------------------|
|                    |          | TYPE Edge                                                        |                  | TYPE <logic< th=""><th>&gt; (T</th><th colspan="2">S 510A)</th><th>1</th><th colspan="2">TYPE Video</th></logic<> | > (T           | S 510A)                                                                                                    |                  | 1                                                                | TYPE Video |                                                                                                    |              |                                                                  |               |                                                               |
|                    |          |                                                                  | CLASS<br>Pattern |                                                                                                    |                | CLASS<br>State                                                                                                |                  | CLASS<br>Glitch                                                  |            | CLASS<br>Runt                                                                                                    |              | CLASS<br>Width                                                   |               | ptional on some<br>models)                                    |
|                    | Source   | Select any one of<br>Ch 1 thru Ch 4,<br>Line, or Auxiliary       | Define Inputs    | Define levels High,<br>Low, or Don't Care<br>for Ch 1 thru Ch 4                                                   | Define Inputs  | Define levels High,<br>Low, or Don't Care<br>for Ch 1 thru Ch 3<br>Select edge for the<br>clock (always Ch 4) | Source           | Select any one of<br>Ch 1 thru Ch 4                              | Source     | Select any one of<br>Ch 1 thru Ch 4                                                                                                    | Source       | Select any one of<br>Ch 1 thru Ch 4                              | Source        | Select any one of<br>Ch 1 thru Ch 4                           |
|                    | Slope    | Positive                                                         | Define Logic     | AND ∰-<br>OR ∯-                                                                                                   | Define Logic   | AND ₽                                                                                                    | Polarity & Width | Positive TLA                                                     | Polarity   | Positive :: Programme   Programme   Progra | Polarity     | Positive -                                                       | Sync Polarity | Negative Sync Positive Sync                                   |
|                    |          |                                                                  |                  | NAND   NOR   →                                                                                                    |                | NAND ₽₽₽₽<br>NOR ₽₽₽₽                                                                                         |                  | Either JA UV Width                                               |            | Either J.J.                                                                                                    |              |                                                                  |               |                                                               |
|                    | Level    | Level <u>→</u>                                                   | Set Thresholds   | Set a threshold<br>level for each of<br>Ch 1 thru Ch 4                                                            | Set Thresholds | Set a threshold<br>level for each of<br>the pattern<br>channels, Ch 1<br>thru Ch 3, and<br>the clock, Ch 4    | Level            | Level _•/                                                        | Thresholds | Runt Upper Trailiff.  Runt Lower Trailiff.                                                                                                    | Level        | Level                                                            | Field/Line    | Set video field,<br>line number,<br>and, on<br>TDS 400A, time |
|                    |          | Set level or select<br>preset level based<br>on TTL or ECL logic |                  | Set levels or select<br>preset levels based<br>on TTL or ECL logic                                                |                |                                                                                                    |                  | Set level or select<br>preset level based<br>on TTL or ECL logic |            |                                                                                                    |              | Set level or select<br>preset level based<br>on TTL or ECL logic |               |                                                               |
|                    | Coupling | DC DC                                                            | Trigger When     | Goes TRUE                                                                                                    | Trigger When   | Goes TRUE                                                                                                    | Glitch (Filter)  | OFF Accept<br>Glitch                                             |            |                                                                                                    | Trigger When | Within Limits                                                    | Standard      | NTSC                                                          |
|                    | J        | AC AC $\sim$                                                     | Trigge           | Goes FALSE                                                                                                    | Trigge         | Goes FALSE                                                                                                    | Glitch           | ON Reject<br>Glitch                                              |            |                                                                                                    | Trigg        | Out of Limits                                                    | S             | PAL                                                           |
|                    |          | HF<br>Reject                                                     |                  | TRUE for less than <sup>1</sup>                                                                                   |                |                                                                                                    |                  |                                                                  |            |                                                                                                    |              | Set Lower and<br>Upper Limits                                    |               | SECAM<br>HDTV<br>(TDS 510A)                                   |
|                    |          | LF<br>Reject                                                     |                  | TRUE for more than <sup>1</sup>                                                                                   |                |                                                                                                    |                  |                                                                  |            |                                                                                                    |              |                                                                  |               | FlexFmt<br>(TDS 510A)                                         |
|                    |          | Noise Rej (DC<br>Low Sensitivity)                                |                  | <sup>1</sup> Qualification by time                                                                                |                |                                                                                                    |                  |                                                                  |            | <sup>2</sup> Qualification by width                                                                                                    |              |                                                                  |               | Custom<br>(TDS 400A)                                          |